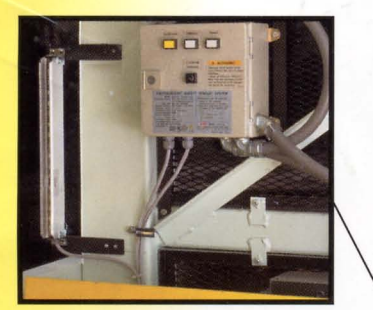

**Optional safety light curtain** reduces chance of injury due to reaching into mechanized areas

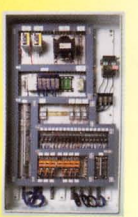

State-of-the-art electrical controls assure **Auto-Queue** will provide years of trouble-free operation

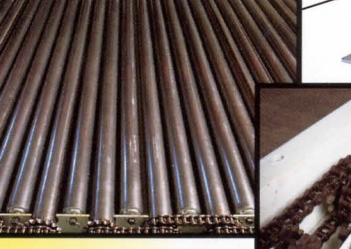

**Optional close-center rollers** provide more capacity & accommodate a wide range of pallet footprints

Rugged, heavyduty chain drive assures the power to move heavy-duty pallets or containers

**Used for** in-process manufacturing operations

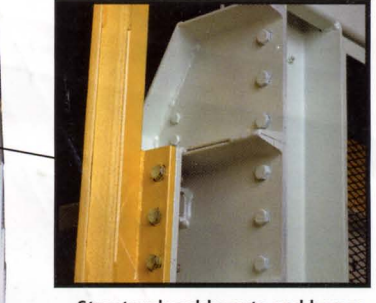

Structural weldments and heavyduty construction stand up to any parts feeding task

**User-friendly** operator control panel features simultaneous 2-button activation for added safety

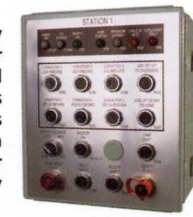

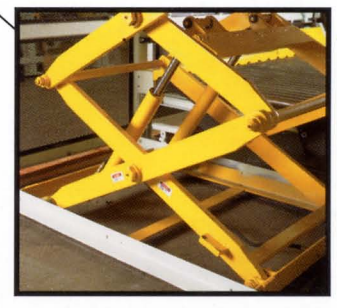

Low maintenance hydraulic lift features wide base and structural rigidity to provide the utmost in stability

**More** 

efficient parts

flow means

higher

productivity!

# **Auto-Queue™ Doubles Efficiency Of Floor Space & Improves Operator Productivity By Queuing Parts/Bins Automatically**

**WHM** 

**OVER/UNDER SYSTEMS** 

Equipment Co.

**Auto-Queue staging conveyors from WHM take time out of forklift part**feeding operations as they increase productivity of operators in your manufacturing facility-and Auto-Queue does it all in half the footprint!

Unique constant-queuing over-andunder conveyor includes:

- Lower roller bed conveyor that accepts, moves parts bins or pallets
- Scissors lift that moves parts carrier into processing & takeaway positions
- Upper roller bed conveyor that returns parts bins/pallets for forklift pickup

**Three** functions, one footprint!

## **Popular Auto-Queue Conveyors Provide 5-Way Benefit**

**1 Space Savings** Both in-bound parts and outbound container/pallet

queuing reduces space

conveyors are within single footprint, giving you twice the queuing/storage in half the space.

#### **2** Improved Ergonomics

Scissors lift brings parts bins/pallets to the level most

comfortable for operators, meaning less fatique, more productivity, safer operation

**3 Greater Safety Forklift operations** are physically

2-tier requirements! separated from parts operators

#### 4 Increased **Forklift Efficiency** Forklift operators able to feed and

retrieve parts bins/pallets in one pass from one spot with less maneuvering, minimal deadheading

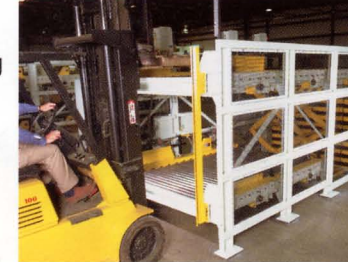

# 5 Higher **Operator/Production Capacity**

Constant part feeding minimizes non-productive time waiting for parts carriers to arrive or empty bin/pallets to be removed

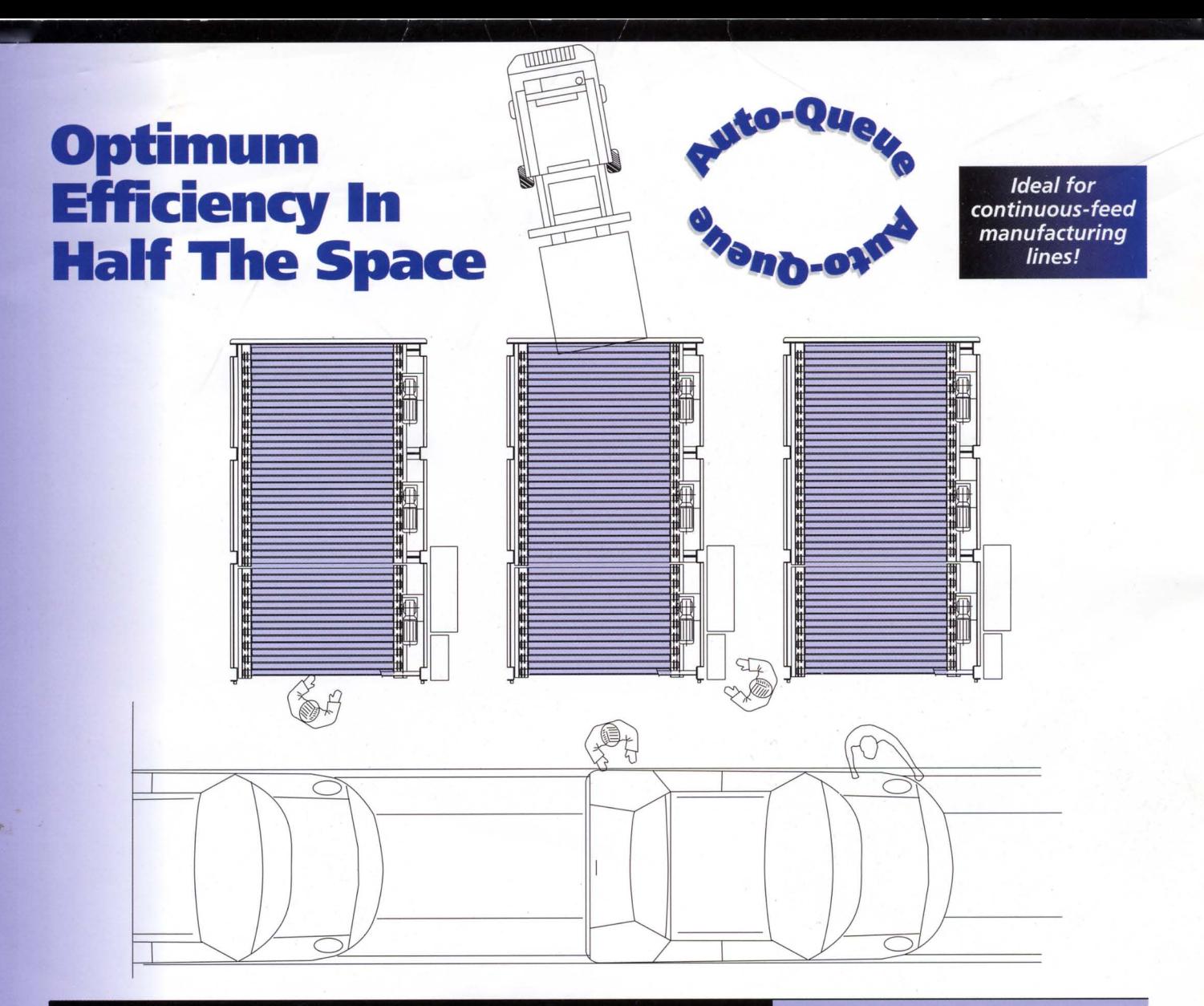

# **Sequence of Operation**

- **1** Forklift loads parts/bin
- 2 Product advanced by power rollers
- 3 Operator advances parts/bin to scissors lift, bed elevates to working level for processing

Equipment Co.

- 4 Empty bins are elevated to top roller bed
- 5 Power rollers move bins to exit stop
- **6** Forklift removes empty bins from upper bed

### **Options**

- 1 Auto-mechanical stops
- 2 Side-by-side models
- 3 Close-center power rolls
- 4 Light curtain

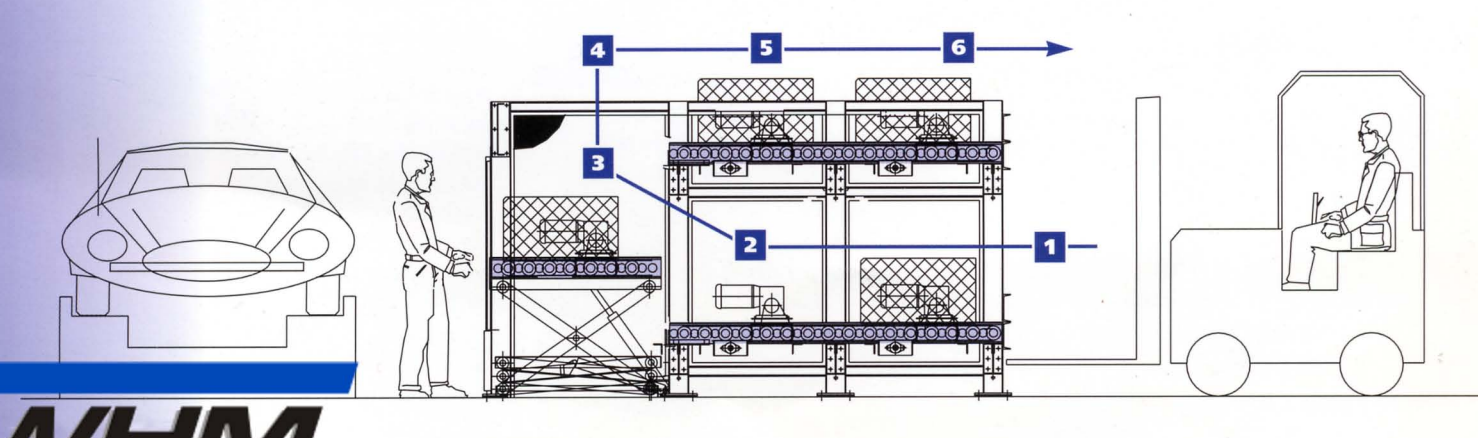

**Supplier Of Standard & Custom Conveyors Since 1968** 

513-771-3200

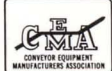